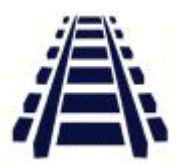

<http://dergipark.org.tr/demiryolu> Temmuz 2019, Sayı:10, Sayfa: 12-23 Hakemsiz Akademik / Popüler Yayın

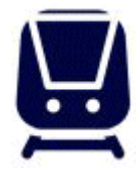

# **ALLTRACK® v1: Demiryolu Hatları Üzerinde Dinamik Darbe Kuvvetlerinin Bezgin Yöntemi ile Tahmin Edilmesini Sağlayan Bir Uygulama**

Umut Can Çınar\* , Ahmet Alperen Koç, Niyazi Özgür Bezgin

*İstanbul Üniversitesi-Cerrahpaşa, Mühendislik Fakültesi, İnşaat Mühendisliği Bölümü, 34320, Avcılar, Türkiye*

#### *\*umutcancinar95@gmail.com*

**Özet:** Güvenli ve ekonomik bir demiryolu hattının tasarımı hat üzerine etki edecek dinamik darbe kuvvetlerinin doğruluklu bir şekilde tahmin edilebilmesini gerektirir. Geçmişten günümüze bu kuvvetlerin tahmin edilmesi için birçok ampirik ve yarı-ampirik formül geliştirilmiştir. Yakın zamanda tanıtılan Bezgin Yöntemi ile geliştirilen Bezgin Denklemleri ve Kapsamı Genişletilmiş Bezgin Denklemleri bu alanda ilk defa analitik yöntem kullanarak tahminler üretebilmektedir. Kağıt ve kalem ile tahmin üretebilecek kolaylıkta kullanılabilen bu denklemlerin daha hızlı ve açıklayıcı sonuç verebilmesi için Excel® üzerinden ALLTRAC $K^{\circledast}$  v1 isimli bir uygulama geliştirilmiştir. Bu çalışmada bu uygulama detaylı olarak tanıtılacak ve nasıl kullanılacağı anlatılacaktır.

*Anahtar kelimeler:* ALLTRACK® v1, Dinamik darbe kuvvetleri, Bezgin Yöntemi, Kapsamı Genişletilmiş Bezgin Denklemleri, Bezgin Darbe Katsayıları.

#### **1. Giriş**

Hem ekonomik hem de güvenli hat tasarımının yapılabilmesi için hat üzerine tren tekerlekleri tarafından uygulanan kuvvetlerin bilinmesi gerekir. Hareket halinde olan tren tekerleklerinin hat üzerine uyguladığı düşey kuvvet değerleri statik değerlerinden farklıdır. Birçok değişkene bağlı olarak değişen bu kuvvetin tahmini için deneysel ve yarı-deneysel yöntemler bulunmaktadır.[1] Ancak bu denklemlerin farklı hat koşullarında kullanımlarının güvenilirliği tartışmaya açıktır. Bu denklemlere seçenek olarak günümüzde rakamsal yöntemleri kullanan bilgisayar programları mevcut olmakla birlikte bu programlarda analiz yapmak oldukça maliyetle olup günler sürebilmektedir. Yazılımla modelleme ve analiz yapılabilmesi yüksek donanım kapasiteli bir iş istasyonuna, en az bir doktora dereceli uzmana, bir asistana ihtiyaç duyulmakta olup yazılımın yıllık lisans ücretinin de karşılanması gerekmektedir. Sonuç verme süresini kıyaslarsak hızlı karar verme ve sahada olası bir kontrol için denklemler ivedi bir şekilde uygulanabilir.

Bezgin Yöntemi mevcut durumlara bir alternatif oluşturmak maksadıyla geliştirilmiştir. Bu yöntem en temel fizik kurallarından enerjinin korunumu kanunu, kinematik kurallar ve "darbe azaltım katsayısı" adı verilen yeni bir kavram üzerine inşa edilmiştir. Bu yöntemin geliştirilmesi detaylı bir biçimde [1]'de anlatılmıştır. Tren tekerlek süspansiyon esnekliğinin, boji esnekliğinin, Hertz temas esnekliğinin ve hat sönüm oranının dâhil edilmesi ile Kapsamı Genişletilmiş Bezgin Denklemleri elde edilmiştir. Sadece kalem ve kağıt ile hesaplanabilecek bu formüllerin daha hızlı şekilde uygulanması, farklı değerler için verdikleri sonuçların bir arada görülebilmesi ve kıyaslanabilmesi için Niyazi Özgür Bezgin tarafından bir grup hesap tablosu içeren bir uygulama olan ALLTRACK® v1 geliştirilmiştir [2]. Uygulama içerisinde yer alan ve ilgili değişkenlerin girilmesi ile sürekli olarak yenilenen grafik üzerinden, farklı hat bozukluk değerleri için ortaya çıktığı tahmin edilen dinamik darbe katsayıları bulunmaktadır.

Bu çalışmada ALLTRACK® v1' in tanıtımı yapılacak ve nasıl kullanıldığı anlatılacaktır. En sonunda ise el hesabı ile hat düzensizliğine yönelik iki örnek çözümlenecek ve bu sayede denklemlerin uygulama içinde işleyişinin daha iyi anlaşılması sağlanacaktır.

### **2. ALLTRACK® v1 Tanıtımı**

ALLTRACK<sup>®</sup> v1 bes sayfadan oluşmaktadır. Bu bes sayfa sırasıyla "Wellcome" adı verilen bir tanıtım sayfası, "k" adı verilen ve hat esneklik değerlerinin hesaplanması için hazırlanan sayfa, "1. Profile Variation" adı verilen ve sadece hat profilindeki değişimden kaynaklanan dinamik darbe kuvvetlerinin hesaplandığı sayfa, "2. Stiffness Transition" adı verilen ve hat esneklik değişimi ile ortaya çıkan dinamik darbe kuvvetlerinin hesaplandığı sayfa ile son olarak "3. Wheel Flat" adı verilen ve tekerlek düzlüklerinden kaynaklanan dinamik darbe kuvvetlerinin hesaplandığı sayfadan oluşmaktadır.

Sıradaki bölümlerde, 3. Wheel Flat bölümü hariç tüm bölümler detaylı bir biçimde tanıtılacaktır.

#### *Birinci sayfa ''Welcome to ALLTRACK® v1''*

Bu sayfa ALLTRACK'ı açtığımızda karşımıza ilk çıkan ve bilgi amaçlı olan sayfadır. Burada uygulamanın internette yayımlanış tarihinden, hesap tablolarında kullanılan değişkenlerden ve bu tabloların kuramsal altyapısından ve içeriklerinden,  $K_{B,a}$  **-**  $K'_{B,a}$  **-**  $K'_{B,d}$  **-**  $K'_{B1}$  **-**  $K'_{B1}$  **-**  $K_{B2}$ **- K'B2 - KB3 - K'B3 - K<sup>j</sup>** ve **K'B3,H** denklemlerinin içeriğinden ve diğer açıklayıcı bilgilere ek olarak yazarın bu gelişmeleri paylaştığı yayınlarından kronolojik olarak bahsedilmektedir [2, 4, 5, 6, 7]. Sayfanın en altında ise yazarın iletişim adresleri bulunmaktadır.

#### *İkinci sayfa ''(k)''*

Bu sayfada, denklemlerin kullanılabilmesi için gerekli olan hat esnekliğinin hesabı yapılmaktadır. Hat esnekliği, hat modülü (u) kullanılarak Winkler Teorisi ile hesaplanmaktadır. Travers altı pedlerin bulunduğu durumlarda bu pedlerin etkisi de göz önünde bulundurulur. Bu formül ve kullanılan değişkenler Denklem 1'de ve takip eden satırlarda görülmektedir.

$$
k = \sqrt[4]{64. E. I.u^{3}}
$$
 (1)

 $E = Ray$  malzemesinin elastisite modülü

I= Rayın eğilme ekseni etrafındaki atalet momenti

#### u= Hat modülü

#### *Üçüncü sayfa profile variation (profil değişimi)*

Bu sayfada hat profilindeki değişimden kaynaklı düşey dinamik darbe kuvvetlerinin hesaplanması için gerekli olan dinamik darbe katsayıları hesaplanabilmektedir. Bu değişimler alçalan yönde veya yükselen yönde olabilmektedir ve iki durum için de farklı etkiler söz konusudur. Denklem 2 ve 3'te sırasıyla Azalan Yönde ve Artan Yönde Profil Değişimleri için Kapsamı Genişletilmiş Bezgin Denklemleri sunulmuştur. Bu denklemlerin türetilmeleri başka bir çalışmada detaylı bir şekilde anlatılmıştır [2].

$$
K'_{B,d} = 1 + \sqrt{\frac{2h}{a'}(1 - f - s)}
$$
 (2)

$$
K'_{B,a} = 2\sqrt{\frac{h}{2a'}(1 - f - s) + 1} - 1
$$
 (3)

1.Profile Variation sayfasını açtığımızda karşımıza Şekil 1'deki ekran çıkar. Bu ekranı 3 kısımda inceleyebiliriz. Burada bazı ifadelerin turkuaz bazılarının ise koyu kırmızı olduğu görülmektedir.

Turkuaz renkli kısımlar programda girdileri, koyu kırmızı renkli kısımlarsa çıktıları ifade etmektedir.

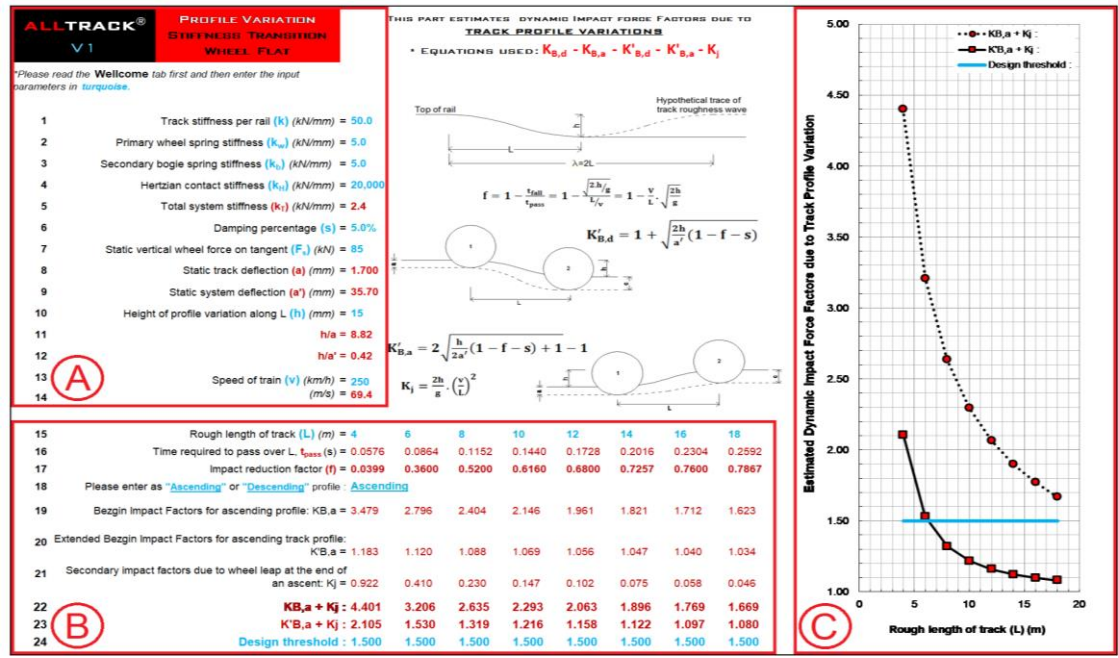

**Şekil 1.** 1. Profile Variation sayfası

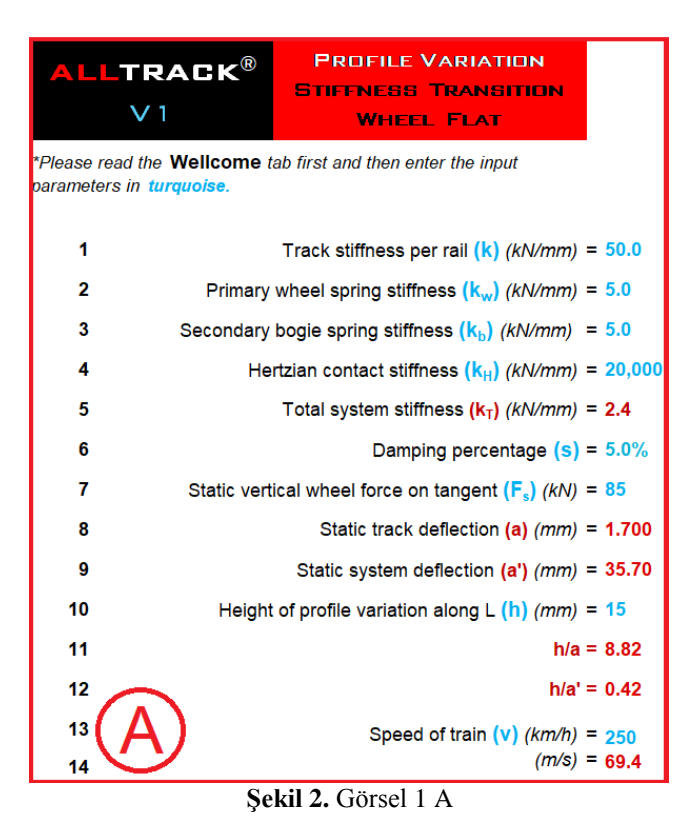

Şekil 2'de sunulan Görsel 1 A'da 14 satır bulunmaktadır. 1 numaralı satıra (k) sekmesinde hesaplatılan ya da kullanıcının kendi belirlediği hat esnekliği girilir. 2. satırda ise tekerlekler üzerindeki birincil süspansiyonların esneklik değeri girilir. 3. satırda boji üzerindeki ikincil süspansiyonların esneklik değeri girilir. Son esneklik değeri olan Hertz temas esneklik değeri 4.

satıra girilir. 5. satırdan bu dört değerden elde edilen toplam sistem esnekliği çıkar. 6. satırda sistemin sönüm oranı girilir. 7. satırda ise düşey statik tekerlek kuvveti girilir. 8. ve 9. satırlarda statik tekerlek kuvveti, hat esnekliği ve toplam sistem esnekliği kullanılarak hesaplanan statik hat deplasmanı ve statik sistem deplasmanı değerleri görülür. 10. satırda düşey profil değişiminin yüksekliği girilir. 11. ve 12. satırlarda sırasıyla profil değişimi yüksekliğinin statik hat deplasmanına ve statik sistem deplasmanına oranları görülür. 13. satırda tren hızı kilometre/saat olarak girilir ve 14. satırda bu değerin metre/saniye 'ye çevrilmiş hali görülür.

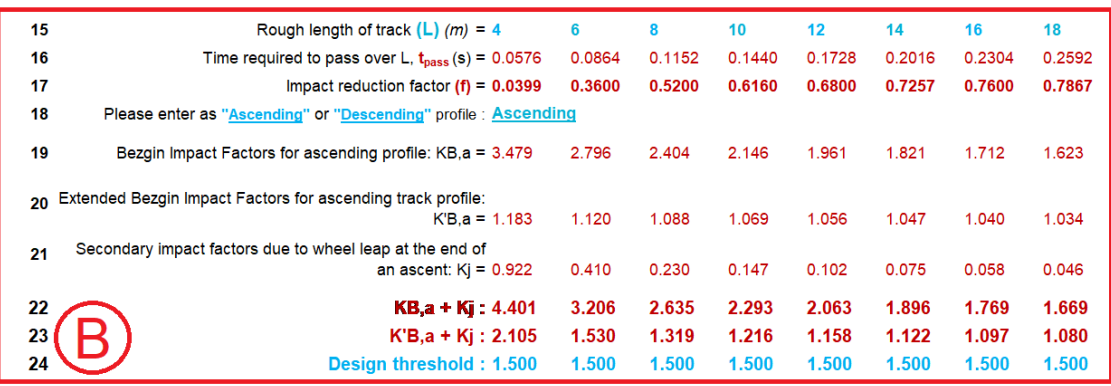

**Şekil 3.** Görsel 1 B

Şekil 3'te sunulan Görsel 1 B' de 15. satırda profil değişiminin oluştuğu hat bölümünün uzunluk değerleri girilebilmektedir. Burada 8 farklı değer aynı anda girilerek farklı uzunluk değerlerinin dinamik darbe katsayılarına etkisi kolaylıkla görülebilmektedir. 16. satırda 14. satır ve 15. satırdaki değerleri kullanarak hattın bozuk bölümünden geçis süresini ifade eden t<sub>pass</sub> görülür. 17. satırdaysa kinematik denklemlerden çıkarılan ve yazar tarafından [3]'de tanıtılan darbe azaltım katsayısı görülür**.** 18. satırsa ise profili değişiminin artan mı azalan mı olduğu kullanıcı tarafından seçilebilir. 19. satırda Bezgin Darbe Faktörü 20. satırda Kapsamı Genişletilmiş Bezgin Darbe Faktörü görülebilir. 21. satırda ivmeden kaynaklı ikincil dinamik darbe katsayısı görülür. Hat profilinin azalan olduğu durumda bu katsayının oluşmadığı bu satırda belirtilir. 22. satırda Bezgin Darbe Faktörü ve ikincil darbe katsayısının toplamını 23. satırda ise Kapsamı Genişletilmiş Bezgin Darbe Faktörü ile ikincil darbe katsayısının toplamı bulunmaktadır. Son satır olan 24. satırda kullanıcı tarafından belirlenecek eşik değeri girilebilir bu sayede grafiklerin bulunduğu C bölümünde hangi değerlerin kullanıcı tarafından seçilecek eşik değerin üstüne çıktığı görülebilir.

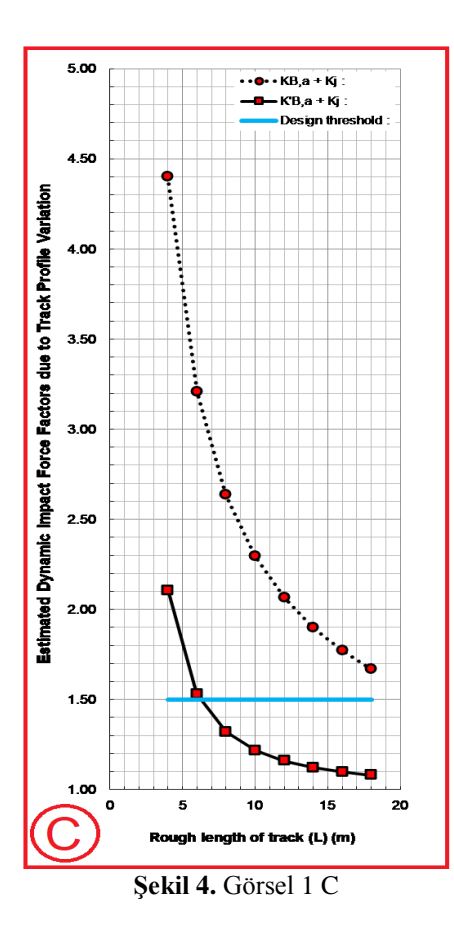

Şekil 4'te sunulan Görsel 1 C' de 15. satırda girdiğimiz 8 farklı uzunluk değeri için hesaplanan 22. Ve 23. satırda görünen değerlerin grafik üzerinde gösterimi bulunmaktadır. Yatay eksende bozuk hat bölümü uzunluğu dikey eksende ise hesaplanan dinamik darbe faktörü bulunmaktadır. 24. satırda kullanıcı tarafından belirlen eşik değer ise turkuaz renkli olarak yatay eksene paralel olarak görülebilir. Bu eşik değerinin üzerinde kalan noktalar tasarımda aşılmasını istemediğimiz sınırın üzerinde kalan değerlerdir.

### *Dördüncü sayfa stiffness transition (esneklik değişimi)*

Bu bölümde hat esneklik değişiminden kaynaklı düşey dinamik darbe kuvvetlerinin hesaplanması için gerekli olan dinamik darbe katsayıları hesaplanabilmektedir. Bu değişimler artan yönde veya azalan yönde olabilmektedir ve iki durum için de farklı etkiler söz konusudur. Denklem 2 ve 3'te sırasıyla Azalan Esneklik ve Artan Esneklik Değişimleri için Kapsamı Genişletilmiş Bezgin Denklemleri sunulmuştur. Bu denklemlerin türetilmeleri başka bir çalışmada detaylı bir şekilde anlatılmıştır [2].

$$
K'_{B1} = 1 + \sqrt{2 \cdot \left[ (1 - f - s) \cdot \left( 1 - \frac{a'}{b'} \right) \right]}
$$
(4)

$$
K'_{B2} = \sqrt{2 \cdot [1 + f + s + \frac{a'}{b'} \cdot (1 - f - s)] - 1}
$$
 (5)

2. Stiffness Transition sayfasını açtığımızda karşımıza Şekil 5'te sunulan Görsel 2'deki ekran çıkar. Bu ekranı da 3 kısımda inceleyebiliriz. Bir önceki bölümde olduğu gibi turkuaz renkli kısımlar programda girdileri, koyu kırmızı renkli kısımlarsa çıktıları ifade etmektedir.

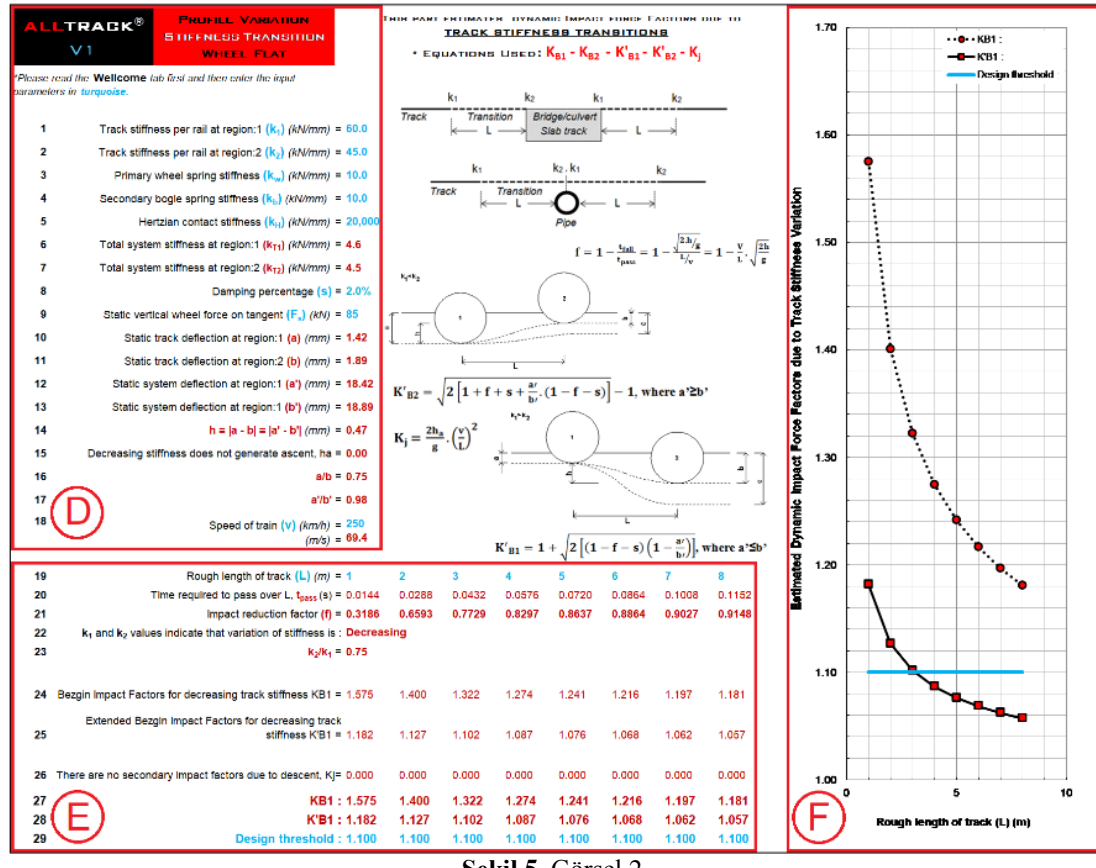

**Şekil 5.** Görsel 2

|                | ALLTRACK®<br>V 1         | <b>PROFILE VARIATION</b><br><b>STIFFNESS TRANSITION</b><br><b>WHEEL FLAT</b> |
|----------------|--------------------------|------------------------------------------------------------------------------|
|                | parameters in turquoise. | *Please read the <b>Wellcome</b> tab first and then enter the input          |
| 1              |                          | Track stiffness per rail at region:1 $(k_1)$ (kN/mm) = 60.0                  |
| $\overline{2}$ |                          | Track stiffness per rail at region: $2 (k_2)$ (kN/mm) = 45.0                 |
| 3              |                          | Primary wheel spring stiffness $(k_w)$ (kN/mm) = 10.0                        |
| 4              |                          | Secondary bogie spring stiffness $(k_h)$ (kN/mm) = 10.0                      |
| 5              |                          | Hertzian contact stiffness $(k_H)$ (kN/mm) = 20,000                          |
| 6              |                          | Total system stiffness at region:1 $(k_{T1})$ (kN/mm) = 4.6                  |
| 7              |                          | Total system stiffness at region: $2 (k_{T2}) (kN/mm) = 4.5$                 |
| 8              |                          | Damping percentage $(s) = 2.0\%$                                             |
| 9              |                          | Static vertical wheel force on tangent $(F_s)$ (kN) = 85                     |
| 10             |                          | Static track deflection at region:1 (a) $(mm) = 1.42$                        |
| 11             |                          | Static track deflection at region: $2$ (b) $(mm) = 1.89$                     |
| 12             |                          | Static system deflection at region:1 (a') (mm) = 18.42                       |
| 13             |                          | Static system deflection at region:1 (b') (mm) = 18.89                       |
| 14             |                          | $h =  a - b  =  a' - b' $ (mm) = 0.47                                        |
| 15             |                          | Decreasing stiffness does not generate ascent, ha = 0.00                     |
| 16             |                          | $a/b = 0.75$                                                                 |
| 17             |                          | $a'/b' = 0.98$                                                               |
| 18             |                          | Speed of train $(v)$ (km/h) = 250<br>$(m/s) = 69.4$                          |

**Şekil 6.** Görsel 2 D

Şekil 6'da sunulan Görsel 2 D'de 18 satır bulunmaktadır. 1. satıra farklı hat esnekliğine sahip 2 bölgeden ilkinin hat esneklik değerini, 2. satıra ise ikinci bölgenin hat esnekliği değeri girilir. 3. 4. ve 5. satırlara bir önceki bölümde gördüğümüz tekerlekler üzerindeki birincil süspansiyonların esneklik değeri, boji üzerindeki ikincil süspansiyonların esneklik değeri ve Hertz temas esneklik değerlerini sırasıyla gireriz. 6. ve 7. satırlarda sırasıyla 1. ve 2. bölgelerin toplam sistem esneklik değerleri çıktı olarak görülür. 8. ve 9. satırlarda sırasıyla sistemin sönüm oranı ve düşey statik tekerlek kuvveti girilir. 10. ve 11. satırlarda statik tekerlek kuvveti ve hat esneklikleri kullanarak sırayla 1. ve 2. bölge için hesaplanan statik hat deplasmanları görülür. 12. ve 13. satırlarda ise statik tekerlek yükü ve toplam sistem esneklikleri kullanılarak yine sırasıyla 1. ve 2. bölgeler için hesaplanan statik sistem deplasmanı değerleri görülür. 14. satırda iki bölgenin statik hat deplasmanları arasındaki farkın mutlak değeri hesaplanır. Statik hat deplasmanları arasındaki farkın, toplam statik sistem deplasmanları arasında farka eşit olduğu bu satırda görülebilir. 15. satırda 1. bölgeden 2. bölgeye geçerken hatta oluşan yükselme miktarı görülebilir. Eğer 1. bölgenin hat esnekliği daha yüksekse yani deplasmanı daha küçükse, hatta bir yükselme olmadığı bu satırda görülür. 16. ve 17. satırlarda sırası ile statik hat deplasmanları oranı ve statik sistem deplasmanları oranı görülebilir. (1. bölgenin 2. bölgeye oranı) Son satırda (18.) ise tren hızı kilometre/saat olarak girilir. Hemen altında bu değerin metre/saniye birimine dönüştürülmüş hali görülebilir.

| 19 | Rough length of track $(L)$ ( <i>m</i> ) = 1                               | $\mathbf{2}$ | 3      | 4      | 5      | 6      | 7      | 8      |  |  |
|----|----------------------------------------------------------------------------|--------------|--------|--------|--------|--------|--------|--------|--|--|
| 20 | Time required to pass over L, $t_{\text{pass}}(s) = 0.0144$                |              | 0.0432 | 0.0576 | 0.0720 | 0.0864 | 0.1008 | 0.1152 |  |  |
| 21 | Impact reduction factor $(f) = 0.3186$                                     | 0.6593       | 0.7729 | 0.8297 | 0.8637 | 0.8864 | 0.9027 | 0.9148 |  |  |
| 22 | $k_1$ and $k_2$ values indicate that variation of stiffness is: Decreasing |              |        |        |        |        |        |        |  |  |
| 23 | $k_2/k_1 = 0.75$                                                           |              |        |        |        |        |        |        |  |  |
|    |                                                                            |              |        |        |        |        |        |        |  |  |
| 24 | Bezgin Impact Factors for decreasing track stiffness KB1 = 1.575           | 1.400        | 1.322  | 1.274  | 1.241  | 1.216  | 1.197  | 1.181  |  |  |
|    | Extended Bezgin Impact Factors for decreasing track                        |              |        |        |        |        |        |        |  |  |
| 25 | stiffness $K'B1 = 1.182$                                                   | 1.127        | 1.102  | 1.087  | 1.076  | 1.068  | 1.062  | 1.057  |  |  |
|    |                                                                            |              |        |        |        |        |        |        |  |  |
| 26 | There are no secondary impact factors due to descent, $K = 0.000$          | 0.000        | 0.000  | 0.000  | 0.000  | 0.000  | 0.000  | 0.000  |  |  |
| 27 | KB1: 1.575                                                                 | 1.400        | 1.322  | 1.274  | 1.241  | 1.216  | 1.197  | 1.181  |  |  |
| 28 | K'B1: 1.182                                                                | 1.127        | 1.102  | 1.087  | 1.076  | 1.068  | 1.062  | 1.057  |  |  |
| 29 | Design threshold: 1.100                                                    | 1.100        | 1.100  | 1.100  | 1.100  | 1.100  | 1.100  | 1.100  |  |  |

**Şekil 7.** Görsel 2 E

Şekil 7'de sunulan Görsel 2 E'de 19. 20. ve 21. satırlarda sırasıyla 1. Profile Variation bölümünde olduğu gibi değişiminin oluştuğu hat bölümünün uzunluk değerleri girilip, hattın bozuk bölümünden geçiş süresi (t<sub>pass</sub>) ve darbe azaltım katsayısı görülebilir. 22. satırda iki bölge için girilen hat esnekliği değerlerine göre esneklik değişiminin azalan ya da artan olduğu görülür. 23. satırda 1. bölgenin hat esnekliğinin 2. bölgenin hat esnekliğine oranı görülür. 24. ve 25. satırlarda hat esnekliğindeki değişimin azalan ise azalan hat esnekliği için Bezgin Dinamik Faktörü  $(K_{B1})$ ve azalan hat esnekliği için Geliştirilmiş Bezgin Darbe Faktörü  $(K_{B1})$ , artan ise artan hat esnekliği için Bezgin Dinamik Faktörü  $(K_{B2})$  ve artan hat esnekliği için Geliştirilmiş Bezgin Darbe Faktörü  $(K_{B2})$  değerleri görülür. 26. satırda iymeden kaynaklı ikincil dinamik darbe katsayısı  $(K_i)$  görülür. Eğer hat esnekliği azalan ise ikincil darbe katsayısı oluşmadığı bu satırda belirtilir. 27. satırda Bezgin Darbe Faktörü ve ikincil darbe katsayısının toplamını, 28. satırda ise Geliştirilmiş Bezgin Darbe Faktörü ile ikincil darbe katsayısının toplamı bulunmaktadır. İkincil dinamik darbe katsayısının olmadığı durumda 24. satırla 27. satırın, 25. satırla 28. satırın eşit olduğu görülür. Son satır olan 24. satırda kullanıcı tarafından belirlenecek eşik değeri girilebilir bu sayede grafiklerin bulunduğu F bölümünde hangi değerlerin bu eşik değer üstüne çıktığı görülebilir.

Şekil 8'de sunulan Görsel 2 F' de 19. satırda girdiğimiz 8 farklı uzunluk değeri için hesaplanan 27. ve 28. satırda görünen değerlerin grafik üzerinde gösterimi bulunmaktadır. Yatay eksende bozuk hat bölümü uzunluğu dikey eksende ise hesaplanan dinamik darbe faktörü bulunmaktadır.

29. satırda kullanıcı tarafından belirlen eşik değer ise turkuaz renkli olarak yatay eksene paralel olarak görülebilir. Bu eşik değerinin üzerinde kalan noktalar tasarımda aşılmasını istemediğimiz sınırın üzerinde kalan değerlerdir.

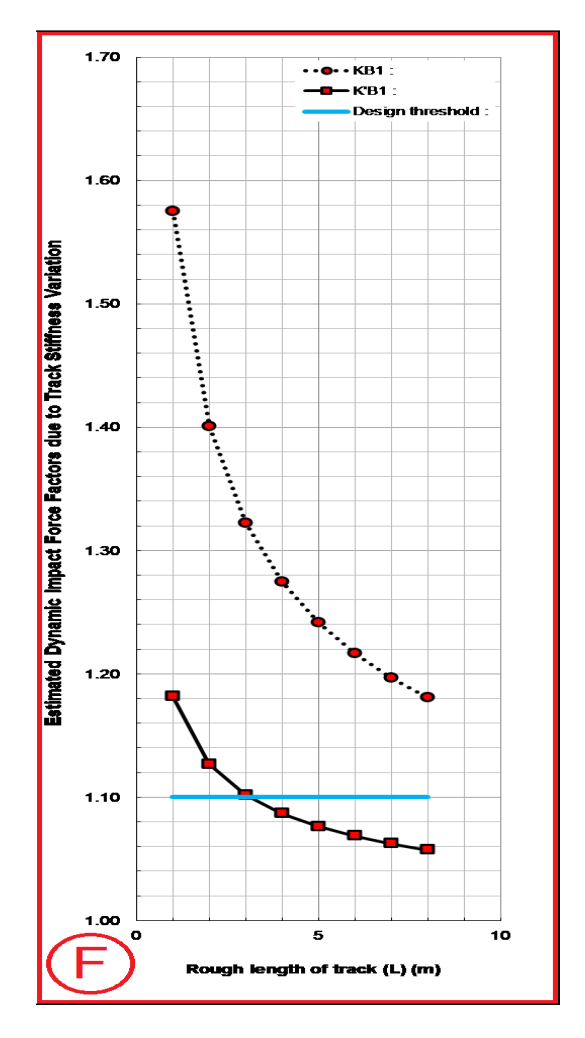

**Şekil 8.** Görsel 2 F

### **3. Örnekli Hesaplamalar**

Bu bölümde, Bezgin Yöntemi ile elde edilen denklemlerin örnek hat koşulları için kullanımları gösterilerek elde edilen sonuçlar, aynı koşulların ALLTRACK® v1 kullanımı ile elde edilen sonuçlar ile kıyaslanacaktır. Bu kıyaslamanın amacı ALLTRACK® v1 programının Bezgin ve Kapsamı Genişletilmiş Bezgin yöntemini kullandığını göstermek ve el hesabı ile program hesabını uygulamalı olarak mukayese etmektir.

### *3.1. Stiffness transition (esneklik değişimi) örneği*

Bu bölümde, hat geçiş bölgesinde hat esnekliğinin arttığı bir durum ele alınmıştır. Örnek değişken değerleri:

 $k_1 = 40kN/mm, k_2 = 160kN/mm, L = 8m, V = 240km/s = 66,67m/s, Fs = 120kN, s = 0$ değerleri için  $K'_{B1}$ ve  $K'_{B2}$  katsayıları el hesabı ile hesaplanmıştır.

 $k_h = 1600 \, kN/mm$ 

# $k_W = 3,6kN/mm$  $k_B = 8.1 \, kN/mm$

$$
\frac{1}{k_{eq}} = \frac{1}{k_B} + \frac{1}{k_W} + \frac{1}{k_H} + \frac{1}{k_1}
$$
 (6)

$$
\frac{1}{k_{eq}} = \frac{1}{8,1} + \frac{1}{3,6} + \frac{1}{1600} + \frac{1}{40}
$$

 $k_{eq1} = 2,3427kN/mm$ 

$$
a' = \frac{Fs}{k_{eq1}}
$$
  
\n
$$
a' = \frac{120}{2,3427}
$$
\n(7)

 $a' = 51,22$ mm

$$
\frac{1}{k_{eq2}} = \frac{1}{8,1} + \frac{1}{3,6} + \frac{1}{1600} + \frac{1}{160}
$$

 $k_{eq2} = 2,4503kN/mm$ 

$$
a' = \frac{Fs}{k_{eq2}}
$$

$$
a' = \frac{120}{2,4503}
$$

$$
b' = 48,97 \text{mm}
$$
  
\n
$$
a = \frac{Fs}{k_1} = \frac{120}{40} = 3 \text{ mm}
$$
  
\n
$$
b = \frac{Fs}{k_2} = \frac{120}{160} = 0.75 \text{ mm}
$$
  
\n
$$
a' - b' = a - b = 2,25 \text{ mm}
$$

$$
f = 1 - \frac{t_{fall}}{t_{pass}} = 1 - \frac{\sqrt{\frac{2h}{g}}}{\frac{L}{V}}
$$
(8)

$$
f = 1 - \frac{\sqrt{\frac{2.2,25.10^{-3}}{9,81}}}{\frac{8}{66,67}}
$$

 $f = 0,8215$ 

$$
K'_{B1} = 1 + \sqrt{2 \cdot \left[ (1 - f - s) \cdot \left( 1 - \frac{a'}{b'} \right) \right]}
$$
  
\n
$$
K'_{B1} = 1 + \sqrt{2 \cdot \left[ (1 - 0.8215 - 0) \cdot \left( 1 - \frac{48.97}{51.22} \right) \right]}
$$
  
\n(9)

 $K'_{B1}$ =1,1252

$$
K'_{B2} = \sqrt{2 \cdot [1 + f + s + \frac{a'}{b'} \cdot (1 - f - s)] - 1}
$$
\n
$$
K'_{B2} = \sqrt{2 \cdot [1 + 0.8215 + 0 + \frac{51.22}{48.97} \cdot (1 - 0.8215 - 0)] - 1}
$$
\n(10)

 $K'_{B2} = 1,00$ 

Aynı değerler için ALLTRACK<sup>®</sup> v1 çıktıları:  $K'_{B1}$ =1,1252,  $K'_{B2}$  = 1,00

### *3.2. Profile variation (profil değişimi) örneği*

Bu bölümde, hat geçiş bölgesinde hat profilin yükseldiği bir durum ele alınmıştır. Örnek değişken değerleri:

 $k_1 = 60kN/mm, k_B = 8,1kN/mm, k_W = 3,6kN/mm, k_H = 1600 kN/mm, L = 8m, V =$  $180 \text{km/s} = 50 \text{m/s}$ , Fs = 120kN, s = 0, h = 10 mm değerleri için  $K'_{B,d}$ ve  $K'_{B,d}$  katsayıları el hesabı ile hesaplanmıştır.

$$
f = 1 - \frac{\sqrt{\frac{2.10.10^{-3}}{9.81}}}{\frac{8}{50}} = 0.7177
$$

$$
\frac{1}{k_{eq}} = \frac{1}{8.1} + \frac{1}{3.6} + \frac{1}{1600} + \frac{1}{60}
$$

 $k_{eq} = 2,3893kN/mm$ 

$$
a' = \frac{120}{2,3893}
$$

 $a' = 50,22$ mm

$$
K'_{B,d} = 1 + \sqrt{\frac{2h}{a'}(1 - f - s)}
$$
\n
$$
K'_{B,d} = 1 + \sqrt{\frac{2.10}{50,22}(1 - 0.7177 - 0)}
$$
\n(11)

 $K'_{B,d} = 1,335$ 

$$
K'_{B,a} = 2\sqrt{\frac{h}{2a'}(1 - f - s) + 1 - 1}
$$
\n
$$
K'_{B,a} = 2\sqrt{\frac{10}{2.50,22}(1 - 0.7177 - 0) + 1 - 1}
$$
\n(12)

 $K2_{B,q} = 1,028$ 

Aynı değerler için ALLTRACK<sup>®</sup> v1 çıktıları:  $K'_{B,d}$ =1,335,  $K'_{B,a}$  = 1,028

#### **4. Sonuçlar**

İlk olarak Mayıs 2017'de tanıtılan Bezgin Yöntemi ile bugün her türlü hat bozukluğu sonucu ortaya çıkan dinamik darbe kuvvetlerini tahmin edebilen 7 adet denklem geliştirilmiştir. Nisan 2019 itibariyle bu yöntem ile elde edilen denklemlerin tahminleri, İngiliz Network Rail tarafından yapılan modeller ile başarıyla kıyaslanmıştır [2]. Bezgin Yöntemi üzerine inşa edilen ALLTRACK<sup>®</sup> v1, el ile hesap yapmaya son derece uygun olan denklemleri kullanmayı daha da kolaylaştırarak bu denklemleri demiryolu mühendislerinin kullanımına sunmaktadır.

#### **Kaynakça**

- [1]. Çınar, U. C., Koç, A. A., Bezgin, N. Ö., (2018). *Demiryolu Hatları Üzerinde Tren Hareketi ile Oluşan Düşey Dinamik Darbe Kuvvetlerinin Tahmini için Geliştirilen Bazı Denklemlerin İncelenmesi*, Demiryolu Mühendisliği, (8), 25-34.
- [2]. Bezgin, N.Ö., Wehbi, M. *Advancement and Application of the Bezgin Method to Estimate the Effects of Stiffness Variations Along Railways on Wheel Forces.* Transportation Research Record. Basım aşamasında. Online 3 Nisan, 2019. https://doi.org/10.1177/0361198119836973
- [3]. Bezgin, N.Ö. ALLTRACK® v1 January 2, 2019. Researchgate. DOI: 10.13140/RG.2.2.32548.94083
- [4]. Bezgin, N.Ö., *Development of a new and an explicit analytical equation that estimates the vertical impact loads of a moving train*. Procedia Engineering, Volume 189, May 2017, Pages 2-10
- [5]. Bezgin, N.Ö. *Application of a New Concept and a Method to Estimate the Vertical Impact Forces on*  RailwayTracks due to Track Profile Irregularities. Presented at 97<sup>th</sup> Annual Meeting of the Transportation ResearchBoard, Washington, D.C., 2018.
- [6]. Bezgin, N.Ö. *Application of a New Concept and a Method to Estimate the Vertical Impact Forces on Railway Tracks due to Track Stiffness Variations*. Presented at 97th Annual Meeting of the Transportation Research Board, Washington, D.C., 2018.
- [7]. Bezgin, N.Ö. *Proposal of a New Analytical Method toEstimate the Vertical Impact Forces on Railway Tracks Due to Changes in Track Profile and Track Stiffness*. 5 th International Conference on Road and Rail Infrastructure CETRA 2018. Zadar, Croatia, 2018, pp. 837–845Bezgin, N.Ö.

### **Özgeçmiş**

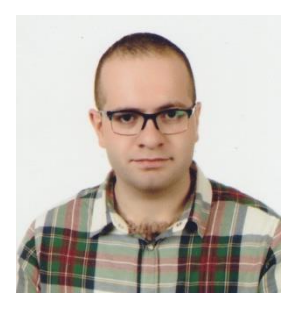

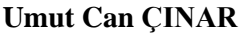

20 Mayıs 1995 Erzurum doğumludur. Erzurum İbrahim Hakkı Fen Lisesi'nden 2013 yılında mezun olmuştur. İstanbul Üniversitesi-Cerrahpaşa İnşaat Mühendisliği bölümü lisans son sınıf öğrencisidir. Yüksek Lisans eğitimine ulaştırma mühendisliği alanında devam etmek istemektedir. Akıllı ulaşım sistemleri konusuna ilgilidir.

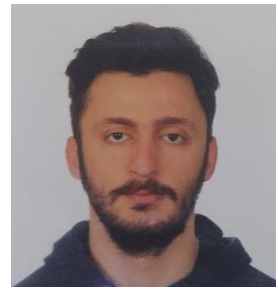

### **Ahmet Alperen KOÇ**

02.10.1996 İstanbul doğumludur. Denizli Erbakır Fen Lisesi'ni bitirmiştir. Şu an İstanbul Üniversitesi-Cerrahpaşa İnşaat Mühendisliği lisans son sınıf öğrencisidir. Lisans eğitiminin ardından, lisansüstü eğitimine demiryolu mühendisliği alanında devam etmek istemektedir. Tekerlek-ray teması (wheel-rail contact) konusuna ilgilidir.

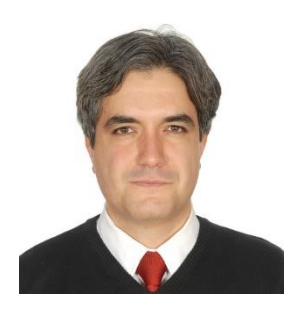

### **Niyazi Özgür BEZGİN**

1977 yılında Ankara'da doğdu. Hacettepe Üniversitesi Fizik Mühendisliği'nde başladığı eğitimine, 1999 senesinde New York'ta bulunan Polytechnic University, Brooklyn İnşaat Mühendisliği Bölümü'nde devam ederek 2001 yılında mezun oldu. Yapı ve zemin mekaniği konularında, Rutgers, the State University of New Jersey inşaat Mühendisliği Bölümü'nde 2002'de Yüksek Lisans ve 2005'de Doktora çalışmalarını tamamladı ve 7 yıl yapısal tasarım ve geoteknik mühendisliği konularında özel sektörde çalıştı.